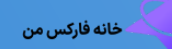

# **راهنمای تصویری شارژ حساب آلپاری با نوبیتکس– انتقال تتر از نوبیتکس به آلپاری**✅

ناصر سلمانی

 $\nabla$  صفحه اصلی • بروکر آلپاری •  $\blacklozenge$  راهنمای تصویری شارژ حساب آلپاری با نوبیتکس – انتقال تتر از نوبیتکس به آلپاری  $\blacktriangledown$ 

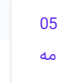

# <span id="page-0-0"></span>شارژ حساب آلپاری با نوبیتکس – آموزش واریز تتر $\bigcap$ به آلپاری

بسیاری از معامله گران ایرانی که در **بروکر [آلپاری](https://ifxhome.com/alpari/)** حساب معامالتی افتتاح و احراز کرده اند، با روش های متنوع واریز و برداشت در این بروکر آشنایی کامل دارند. آلپاری در ایران، به عنوان یکی از **بروکرهای معتبر فارکس** با بیشترین معامله گر ایرانی شناخته می شود.

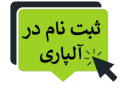

یکی از **مزایای بروکر آلپاری** را می توان پشتیبانی از ارزهای دیجیتال یا کریپتو کارنسی مانند تتر، بیت کوین، اتریوم، دوج کوین و ... به حساب آورد. به جز تعداد معدودی از روش های **واریز وجه به بروکر آلپاری**، سایر روش ها در ایران امکان استفاده را ندارند.

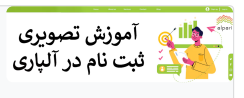

## ثبت نام در آلپاری

با توجه به پشتیبانی سایت آلپاری از زبان فارسی، افتتاح حساب در این کارگزاری در کمتر از چند دقیقه قابل انجام است. در مقاله زیر آموزش تصویری **افتتاح حساب درآلپاری**، بصورت قدم به قدم ارائه شده است.

ثبت نام در [آلپاری](https://ifxhome.com/alpari-registeration/)

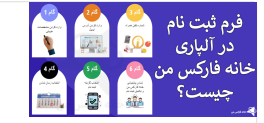

## فرم ثبت نام در آلپاری چیست؟

یکی از خدمات ویژه خانه فارکس من به ایرانیان، ارائه **فرم افتتاح حساب درآلپاری** است. با تکمیل فرم آنالین ثبت نام، بدون نیاز به ورود به سایت و از طریق پشتیبانی، افتتاح حساب خود را تکمیل نمایید.

مدت زمان الزم برای تکمیل **ثبت نام درalpari**، کمتر از 1 دقیقه می باشد. برای آشنایی بیشتر روی لینک مقاله زیر کلیک نمایید.

فرم ثبت نام در [آلپاری](https://ifxhome.com/alpari-registeration-form/)

از جمله روش های شناخته شده **واریز به آلپاری** می توان به صرافی تاپ چنج، ووچر پرفکت مانی، شارژ ریالی مستقیم اشاره کرد. همچنین برای **انتقال پول ازآلپاری به متاتریدر**، ابتدا باید حساب را شارژ و مبلغ را به حساب معامالتی واریز کرد.

### فهرست مطالب

- **+ .[1](#page-0-0) شارژ حساب آلپاری با [نوبیتکس](#page-0-0) - آموزش واریز تتر به آلپاری .[2](#page-1-0) آموزش شارژ حساب آلپاری با [نوبیتکس](#page-1-0) - روش انتقال تتر از + [نوبیتکس](#page-1-0) به آلپاری**
- **.[3](#page-5-0) کارمزد شارژ حساب آلپاری با [نوبیتکس](#page-5-0) - هزینه انتقال پول از [نوبیتکس](#page-5-0) به آلپاری**
- **[کارشناس](#page-5-1) فارکس .[4](#page-5-1) شارژ آلپاری با [نوبیتکسآری](#page-5-1) یا خیر؟ - جمع بندی ونظر**

## مطالب مرتبط

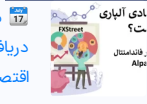

 معرفی تقویم [اقتصادی](https://ifxhome.com/alpari-economic-calendar/) آلپاری - دریافت آخرین اخبار و تحلیل های<br>[اقتصادی](https://ifxhome.com/alpari-economic-calendar/) در [Alpari](https://ifxhome.com/alpari-economic-calendar/) <mark>س</mark>کا

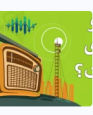

ه [معرفی](https://ifxhome.com/alpari-radio/) رادیو آلپاری (Alpari) -پادکست تحلیلی بازار فارکس در بروکر<br>[آلپاری](https://ifxhome.com/alpari-radio/) **≬** 

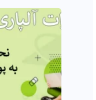

️⭐ [امتیازات](https://ifxhome.com/alpari-points/) آلپاری [\]ALP](https://ifxhome.com/alpari-points/) ]و نحوه [تبدیل](https://ifxhome.com/alpari-points/) به دلار نقد - مزایای امتیاز در آلپاری<br>[چیست؟](https://ifxhome.com/alpari-points/)  $\sum_{i=1}^{\infty}$ 

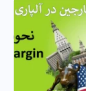

 مارجین آلپاری چیست؟ - [محاسبه](https://ifxhome.com/alpari-margin/) [️✳](https://ifxhome.com/alpari-margin/)[margin](https://ifxhome.com/alpari-margin/) در [نمادهای](https://ifxhome.com/alpari-margin/) معامالتی آلپاری

### مطالب جدید

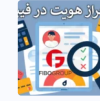

 نحوه احراز هویت [فیبوگروپ](https://ifxhome.com/fibogroup-verification/) [\)FiboGroup](https://ifxhome.com/fibogroup-verification/) )- تایید [حساب](https://ifxhome.com/fibogroup-verification/) در بروکر [فیبو](https://ifxhome.com/fibogroup-verification/)

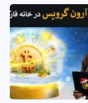

️⭐ فرم ثبت نام آرون [گروپس](https://ifxhome.com/arongroups-registration-form/) در خانه [فارکس](https://ifxhome.com/arongroups-registration-form/) من - فرم افتتاح حساب بروکر Aron [Groups](https://ifxhome.com/arongroups-registration-form/)

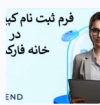

 فرم ثبت نام [کپیتال](https://ifxhome.com/capitalextend-registration-form/) اکستند در خانه [فارکس](https://ifxhome.com/capitalextend-registration-form/) من - فرم افتتاح حساب در **M** [Capital](https://ifxhome.com/capitalextend-registration-form/) Extend

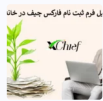

 فرم ثبت نام [فارکس](https://ifxhome.com/forexchief-registeration-form/) چیف [\)Forex](https://ifxhome.com/forexchief-registeration-form/) [Chief](https://ifxhome.com/forexchief-registeration-form/) )در خانه [فارکس](https://ifxhome.com/forexchief-registeration-form/) من

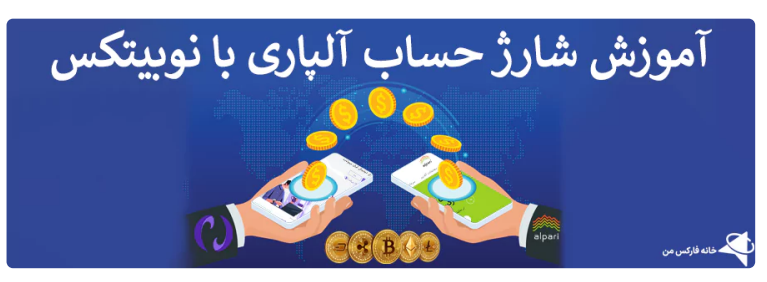

در مقاله امروز **خانه فارکسمن** به معرفی و آموزش **روششارژ حساب آلپاری بانوبیتکس** خواهیم پرداخت. نوبیتکس جزو معروف ترین صرافی های ارز دیجیتال در ایران بوده و بسیاری از معامله گران در بازارهای مالی با این صرافی آشنایی کامل دارند.

اگر در حساب معامالتی خود در **صرافی نوبیتکس** رمز ارز دارید، به آسانی می توانید **واریز ازنوبیتکسبه آلپاری** را انجام دهید؛ تا پایان با ما همراه باشید.

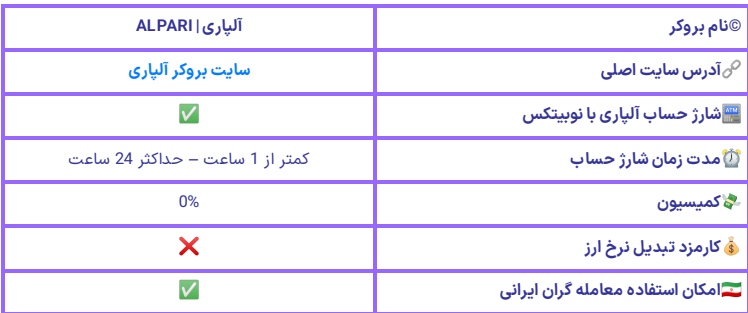

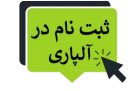

<span id="page-1-0"></span>آموزش شارژ حساب آلپاری با نوبیتکس – روش انتقال تتر از نوبیتکس به آلپاری

اولین قدم برای شروع، **شارژ حساب نوبیتکس** با ریال و خرید رمز ارز مورد نظر جهت انتقال می باشد. آسان ترین و کم هزینه ترین روش **واریز تتر به آلپاری،** از طریق صرافی های ارز دیجیتال می باشد.

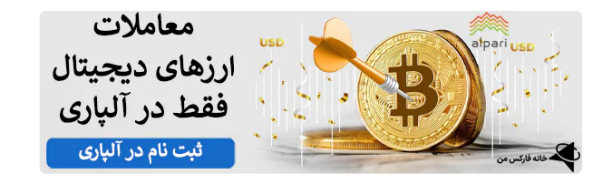

پیشنهاد خانه فارکس من به معامله گران، **شارژ حساب نوبیتکسبا تتر** و انتقال آنبه این کارگزاری می باشد. رمز ارزتتر در شبکه ترون )20TRC)، کمترین کارمزد را در میان سایر روش های انتقالی دارد.

مراحل **انتقال تتر از صرافی نوبیتکسبه بروکر آلپاری:**

- **ورود به آلپاری**
- انتخاب گزینه واریز
- وارد کردن جزییات شامل مبلغ
	- تایید و وریفای اطالعات
	- **انتخاب توکن تتر USDT**
	- کپی آدرس ولت آلپاری<br>• ورود به نوبیتکس
		-
		- **انتقال تتر به آلپاری**

مرحله 1#: ورود به کابین شخصی آلپاری

بعد از **خرید تتر درنوبیتکس** و شارژ حساب خود، وارد **سایت بروکر آلپاری** شوید؛ مشخصات کاربری شامل آدرس ایمیل )یا شماره کابین( و رمز عبور را وارد کرده، تا وارد **کابین آلپاری** شوید.

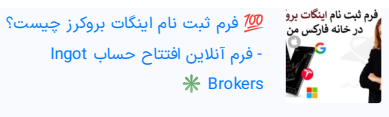

-1 سپس گزینه »واریز وجه« را انتخاب نمایید ]در تصویر زیر دسترسی به این گزینه در **پنل آلپاری،** از دو طریق نمایش داده شده است[.

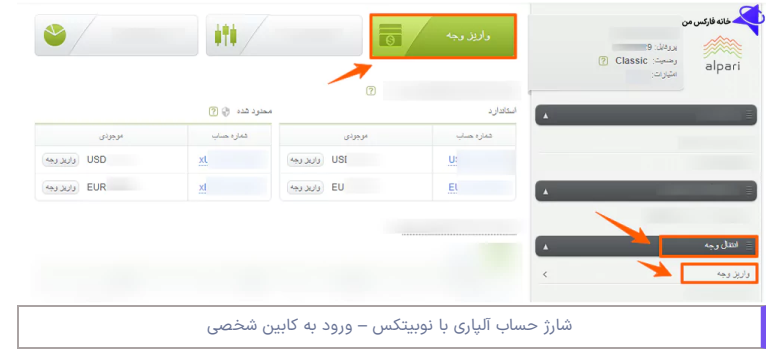

# مرحله 2#: انتخاب گزینه واریز به حساب آلپاری

-2 در مرحله بعد وارد صفحه انتقال وجه خواهید شد؛ گزینه »نوع انتقال« را واریز وجه انتخاب کرده و »انتقال از« را روی »Crypto»، تنظیم کنید.

-3 بخش آخر، مربوط به گزینه **انتقال پول ازنوبیتکسبه آلپاری** می باشد. حسابی که قصد شارژ آن را دارید انتخاب نمایید؛ امکان انتخاب ارزپایه در این بخش فقط دالر )USD )می باشد.

4- بعد از تکمیل مراحل بالا، روی گزینه «ادامه» کلیک کنید.

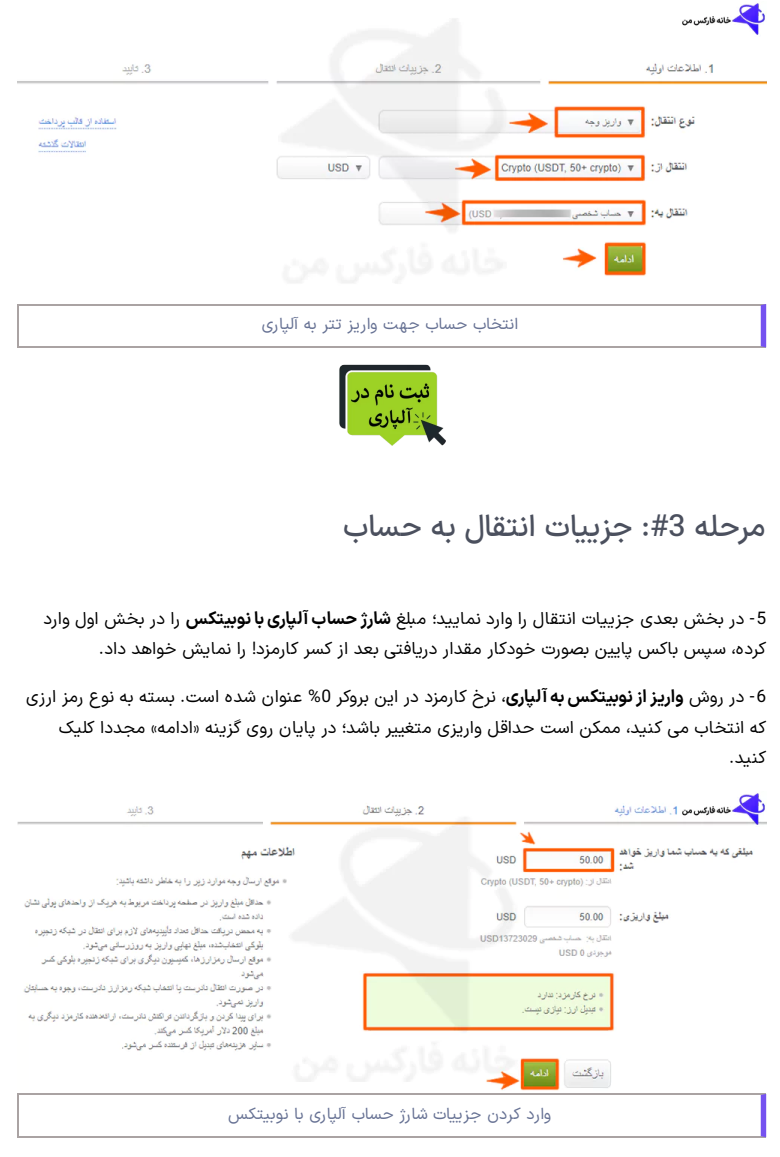

## مرحله 4#: تایید اطلاعات

-7 بخش آخر مربوط به تایید اطالعات وارد شده می باشد. موارد اعالم شده را کنترل کرده و در صورت صحت، روی گزینه سبز رنگ »انتقال وجه« کلیک کنید. در صورت تمایل به ذخیره این روش، می توانید گزینه «ذخیره به عنوان قالب پرداخت» را فعال نمایید.

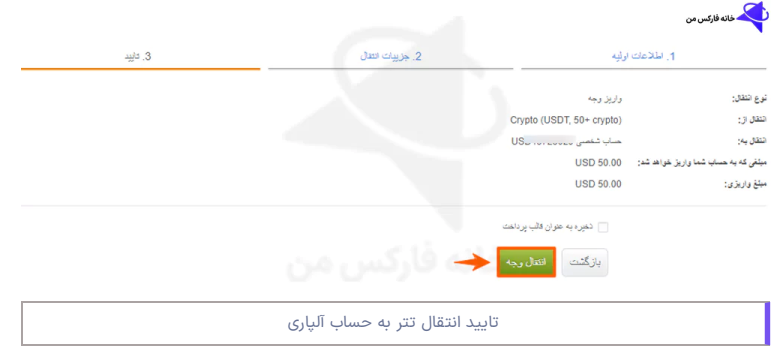

## مرحله 5#: انتخاب رمز ارز تتر

-8 در پنجره جدید باز شده، نوع ارز دیجیتال جهت **انتقال پول ازنوبیتکسبه آلپاری** را از میان 33 رمز ارز انتخاب نمایید. <mark>نکته مهم در این بخش موجود بودن نوع ارز دیجیتال، در صرافی نوبیتکس می باشد.</mark> از میان لیست ارزهای دیجیتال ارائه شده در آلپاری، ممکن است رمز ارز در صرافی نوبیتکس ارائه نشده باشد.

بعد از انتخاب ارز دیجیتال مورد نظر روی آن کلیک نمایید؛ امکان جستجوی نام رمز ارز برای **شارژ حساب آلپاری** نیز، میسر می باشد.

-9 در قسمت بعدی، با انتخاب تتر برای **شارژ حساب آلپاری بانوبیتکس**، انواع شبکه های انتقالی در دسترس ارائه خواهد شد. در حال حاضر **واریز تتر به آلپاری** در سه شبکه اتریوم )20ERC)، بایننس )20BEP )و ترون )20TRC )میسر می باشد.

کمترین کارمزد، مربوط به شبکه ترون و بایننس بوده و بیشترین کارمزد انتقال در زنجیره بالک، مربوط به شبکه اتریوم! می باشد .

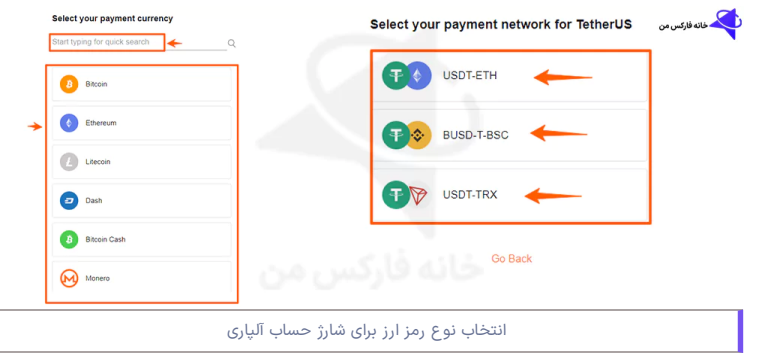

## مرحله 6#: کپی کردن آدرس کیف پول آلپاری

-10 بعد از انتخاب شبکه مورد نظر در صفحه بعد، آدرس کیف پول آلپاری جهت واریز به دو صورت QR کد و نوشتاری به معامله گران ارائه شده است؛ آدرس کیف پول یا ولت را کپی یا اسکن نمایید.

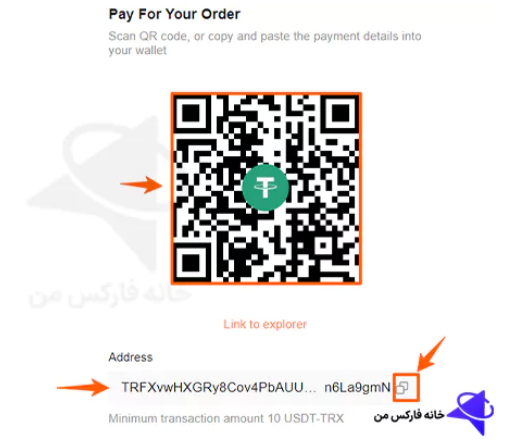

## مرحله 7#: ورود به صرافی ارز دیجیتال نوبیتکس

-11 در **صرافی نوبیتکس** وارد شده و در بخش برداشت ارز دیجیتال، تتر را انتخاب نمایید؛ سپس مبلغ را وارد کرده و در بخش شبکه، حتما شبکه انتقالی یکسان را انتخاب نمایید. در صورت عدم تطابق شبکه های انتقالی، سرمایه از بین رفته! و قابل بازیابی نخواهد بود.

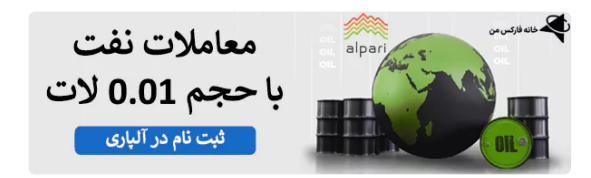

## مرحله 8#: انتقال تتر از نوبیتکس به آلپاری

-12 سپس آدرس کیف پول آلپاری را وارد کرده، و روی گزینه »برداشت« کلیک کنید. **شارژ حساب آلپاری با نوبیتکس،** در کمتر از 1ساعت انجام خواهد شد. بعد از انتقال تتر از صرافی نوبیتکس به آلپاری، پیام "Confirmed "در پایین صفحه آدرس کیف پول نمایش داده می شود.

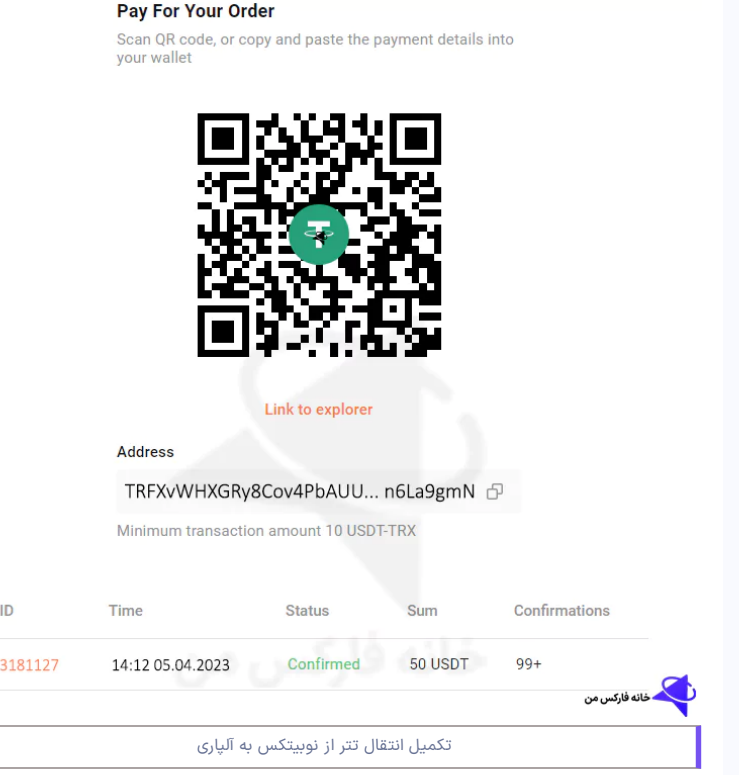

در صورت عدم دریافت مبلغ **واریز به آلپاری**، ابتدا از برداشت رمز ارز از نوبیتکس از طریق پشتیبانی مطمئن شوید. سپس برای پیگیری عدم واریز، به **پشتیبانی آلپاری** پیام ارسال کرده و موارد درخواستی شامل شماره تراکنش، مبلغ، آدرس کیف پول و ... را ارسال نمایید.

در بخش تاریخچه انتقالات در **کابین شخصی آلپاری،** می توانید تراکنش انجام شده را مشاهده نمایید؛<br>مواردی شامل شماره درخواست، تاریخ و زمان، نوع رمز ارز، شماره حساب، مبلغ به همراه وضعیت تراکنش نمایش داده شده است.

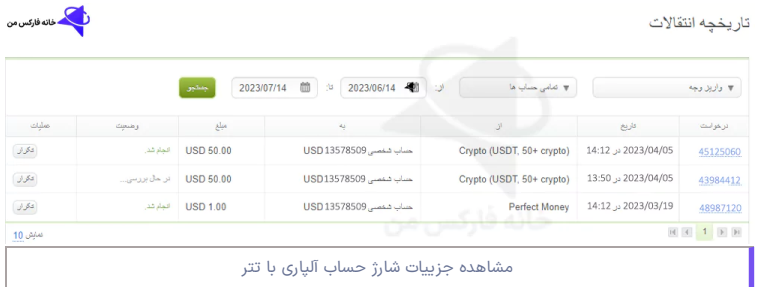

# <span id="page-5-0"></span>کارمزد شارژ حساب آلپاری با نوبیتکس – هزینه $\mathbb{Z} \to \mathbb{Z}$ انتقال پول از نوبیتکس به آلپاری

در روش **واریز ازنوبیتکسبه آلپاری**، صرافی گرین چنج، تاپ چنج و ... کارمزدی بابت شارژ حساب از معامله گران دریافت نمی شود. بسته به نوع رمز ارز، حداقل واریز و شارژ حساب در آلپاری ممکن است متفاوت باشد.

**شارژ حساب آلپاری با تتر،** با حداقل 10 دالر قابل انجام می باشد؛ تنها هزینه یا کمیسیونی که معامله گران در این تراکنش پرداخت می کنند مربوط به شبکه زنجیره بلاک Block Chain می باشد. <mark>در روش انتخاب در</mark> شبکه ترون و بایننس، این میزان 1 دالر اعالم شده است.

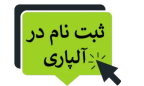

<span id="page-5-1"></span><mark>س</mark>و شارژ آلپاری با نوبیتکس آری یا خیر؟ – جمع بندی و نظر کارشناس فارکس

در میان روش های ارائه شده برای شارژ حساب آلپاری، انتقال **استیبل کوین تتر** )USDT )یکی از راه های سریع و کم هزینه در این کارگزاری می باشد. یکی از مشکالتی که در صرافی های ایرانی مانند نوبیتکس، آبانتتر و ... وجود دارد، تحریم آدرس ولت یا کیف پول و خطر بلوکه شدن سرمایه است.

یکی از راهکارهای پیشنهادی برای **شارژ حساب alpari**، انتخاب صرافی های خارجی معتبر مانند کوکوین، کوینکس و بینگ ایکس می باشد. استفاده از کیف پول هایی مانند تراست ولت نیز، یکی دیگر از راهکارهای قابل استفاده برای **انتقال تتر به آلپاری** به حساب می آید.

## **سواالت متداول**

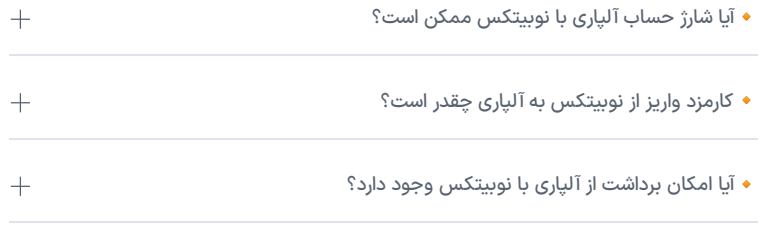

### رحمان زاده 11:37 21/11/2023 [پاسخ](https://ifxhome.com/alpari-deposit-nobitex/?replytocom=274#respond)

سالم لیست رمز ارزهایی که میشه از نوبیتکس به آلپاری انتقال داد چیا هستن؟

#### ناصر سلمانی 13:53 21/11/2023

سالم روز بخیر، برای **شارژ حساب آلپاری** با رمز ارزهای بیت کوین، اتریوم، الیت کوین، دش، بیت کوین کش، مونرو، ریپل، کاردانو، دوج کوین، زی کش، استالر، ترون، بایننس کوین، یو اس دی کوین، تتر، پکس دالر، ترو یو اس دی، دای، چین لینک، بند پروتلک، کامپند، دی سنترلند، سینتتیکس، یونی سواپ، بیسیک اتنشن توکن، میکر، سوشی سواپ، یه آرن فایننس، کاسموس، اوکس، گراف و توکن آووه قابل انتخاب می باشد. ارز دیجیتال یورو کوین، در حال حاضر غیرفعال شده است.

> ناشناس 19:11 01/11/2023 [پاسخ](https://ifxhome.com/alpari-deposit-nobitex/?replytocom=224#respond) واریز و برداشت آلپاری و کال میشه با نوبیتکس انجام داد؟ بروکر ایراد نمیگیره؟

قاسم جمشیدی 19:48 01/11/2023 سالم، خوشبختانه خیر مشکلی نیست. امکان شارژ حساب یا **برداشت ازآلپاری به [نوبیتکس](https://ifxhome.com/alpari-withdrawal-nobitex/)** برای ایرانیان میسر است.

فرهاد 12:15 28/10/2023 [پاسخ](https://ifxhome.com/alpari-deposit-nobitex/?replytocom=207#respond) باسالم برای برداشت ازالپاری به نوبیتکس مشکلی نیست؟

قاسم جمشیدی 12:48 28/10/2023 سالم روز بخیر، اگر شارژ حساب رو از همین طریق انجام داده باشید، برای **برداشت ازآلپاری به [نوبیتکس](https://ifxhome.com/alpari-withdrawal-nobitex/)** مشکلی نخواهید داشت. در اصل نوع صرافی ایرانی یا خارجی ]نوبیتکس، ارزپایا، تتر لند، کوینکس و ...[ تفاوتی نداره، و روش واریز و برداشت با ارز دیجیتال باید یکسان و از یک طریق انجام شود. نوبیتکس با توجه به تغییر آدرس کیف پول (ولت)، امکان تاخیر در دریافت را خواهد داشت. بهترین راهکار استفاده از صرافی های خارجی معتبر مانند کوینکس، کوکوین، بینگ ایکس و ... و انتقال به نوبیتکس می باشد.

### عرفان 17:15 21/10/2023 [پاسخ](https://ifxhome.com/alpari-deposit-nobitex/?replytocom=173#respond)

#### سالم وقت بخیر

میخوام تترازحساب نوبیتکس باشبکه 20trcانتقال بدم به حساب آلپاری امابروکرآلپاری شبکه trxروداره آیا این دوتایکیه یافرق دارن انتقال بدم اینجوری یانه ممنون میشم راهنمایی کنید

#### ناصر سلمانی 18:27 21/10/2023

سالم، روز بخیر بله، شبکه TRC20 و TRX هر دو بر پایه رمز ارز ترون می باشد [یکسان هستند]. تفاوتی در نوع شبکه برای شارژ حساب آلپاری با نوبیتکس، بین این دو وجود ندارد.

مرتضی 20:59 04/10/2023 [پاسخ](https://ifxhome.com/alpari-deposit-nobitex/?replytocom=117#respond) باسالم ۲۰ تتر بهحساب استاندارد بروکر الپاری واریز کردم برای معامله کردم کمبود مقدار وجه میزنه،چکار باید کرد؟

## ناصر سلمانی 10:39 05/10/2023 سالم روز بخیر. زمانی که قصد شارژ هرکدام از حساب های معامالتی آلپاری رو دارید، باید بدونید حداقل واریز به اون حساب چقدر هست. **شارژ حساب نانو حداقل 1 دالر، حساب ECN پرو حداقل 500 دالر** و ... می باشد. با توجه به کسر کارمزد **واریز تتر ازنوبیتکسبه آلپاری** )1 دالر(، احتمال زیاد موجودی حساب از 20 دالر کمتر بوده و اجازه باز کردن معامله را به شما نمی دهد.

حسین 14:30 23/09/2023 [پاسخ](https://ifxhome.com/alpari-deposit-nobitex/?replytocom=100#respond) وقتی آدرس الپاری کپی میکنیم در نوبیتکس انتخاب شبکه پرداخت 20TRC را انتخاب میکنیم آدرس ولت را غیرمعتبر شناسایی میکند

#### ناصر سلمانی 15:06 23/09/2023

سالم روز بخیر، دلیل این امر انقضاء آدرس ولت آلپاری است. در هربار انتخاب روش شارژ آلپاری با تتر، یک آدرس جدید ویونیک ایجاد شده، و امکان استفاده از آنبرای دفعات بعد میسر نیست. بهتر است بصورت مجدد، وارد **کابین شخصی آلپاری** شده و در بخش شارژ حساب با تتر )انتخاب شبکه 20TRC)، آدرس کیف پول جدید را دریافت و کپی نمایید.

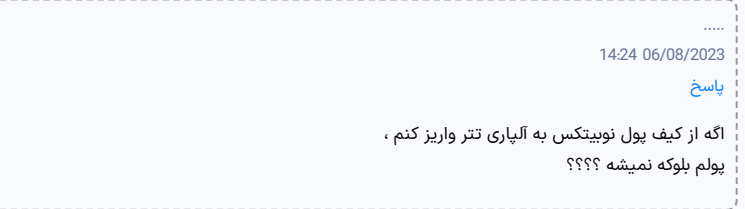

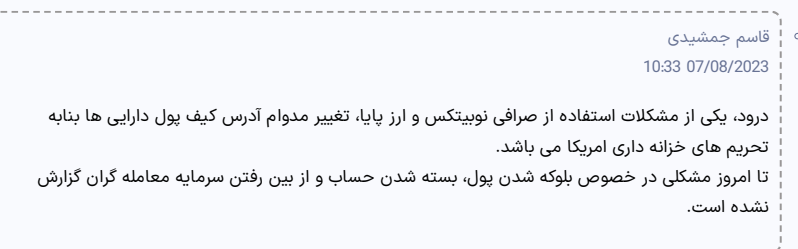

خدای فارکس 11:39 12/09/2023 نه هیچی نمیشه

مرتضی 01:30 29/07/2023 [پاسخ](https://ifxhome.com/alpari-deposit-nobitex/?replytocom=55#respond) آیا شارژ از طریق آبان تتر به آلپاری امکان پذیره ؟

ناصر سلمانی 12:14 29/07/2023 سالم روز بخیر، بله **شارژ آلپاری با تتر** از طریق همه صرافی های ایرانی مانند نوبیتکس، آبانتتر، والکس قابل انجام می باشد.

داوودی 22:02 02/07/2023 [پاسخ](https://ifxhome.com/alpari-deposit-nobitex/?replytocom=43#respond) سالم بهترین روش شارژ حساب آلپاری برای ما که رمز ارزبلد نیستیم چیه؟

> قاسم جمشیدی 11:37 03/07/2023

سالم وقت بخیر یکی از روش های مناسب **انتقال وجه ازتاپ چنج به الپاری** می باشد.

مراحل ثبت نام و **احراز هویت درتاپ چنج** را تکمیل کرده و بعد از شارژ حساب بصورت ریالی و مستقیم، **شارژ**

**حساب آلپاری باتاپ چنج** را به آسانی انجام دهید.

مزیت این روش نداشتن **کمیسیون تاپ چنج** برای انتقال پول به حساب بروکر می باشد.

ناشناس 12:44 19/06/2023 [پاسخ](https://ifxhome.com/alpari-deposit-nobitex/?replytocom=22#respond) برای واریز ازنوبیتکس به آلپاری احراز هویت الزامیه؟

قاسم جمشیدی 15:04 20/06/2023 بله، در بیشتر **بروکرهای فارکس** مانند آلپاری برای انجام عملیات واریز و برداشت احراز هویت معامله گران الزامی می باشد. درج نظر نام

متن نظر

ارسال

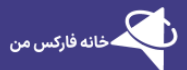

خانه فارکس من با سابقه طوالنی فعالیت در بازار را بصورت دقیق، نقد و بررسی کرده است. برخی از<br>خدمات ویژه ما شامل: پشتیبانی، مشاوره، آموزش معامله گران ایرانی می باشد.

خانه فارکس من در شبکه های اجتماعی

# **MG000000000**

### مطالب پربازدید

[صرافی](https://ifxhome.com/topchange/) تاپ چنج [بروکرهایی](https://ifxhome.com/topchange-and-fxbrokers/) که با تاپ چنج کار می کنند شارژ بروکر [ویندزور](https://ifxhome.com/windsorbrokers-deposit-tether/) با تتر

#### [درباره](https://ifxhome.com/about-us/) ما

مطالب کاربردی

[معامله](https://ifxhome.com/alpari-gold-trading/) طال در آلپاری [تماس](https://ifxhome.com/contact-us/) با ما

حساب اسالمی [فارکس](https://ifxhome.com/forex-islamic-account/) چیست؟

[پشتیبانی](https://ifxhome.com/telegram/) تلگرام

افشای ریسک: خطر و ریسک از دست دادن سرمایه، در بازارهای مالی بسیار باالست. معامله گران ایرانی، ضمن پذیرش ریسک معامالت در بازار فارکس، بهتر است نسبت به افزایش دانش ونحوه تحلیل روند بازار اقدام نمایند. در خانه فارکس بازارهای مالی اجبار نخواهیم کرد.